## **Database Viewer Кряк Скачать бесплатно без регистрации X64**

Database Viewer — это удобное приложение, которое может помочь вам проанализировать содержимое и представления вашей базы данных, а также создать отчеты, экспортировать данных данных просмотра базы данных — это удобный ин данные, содержащиеся в вашей базе данных SQLite3. Это инструмент, который поможет вам анализировать и экспортировать данные из вашей базы данных SQLite3. Описание средства просмотра изображений: Image Viewer — это автомат форматов изображений, таких как BMP, JPG, PNG, TIF, GIF и TGA. Image Viewer — это мощная программа для просмотра изображений, которая может отображать ваши изображения в различных форматах файлов. Описание машины виртуаль USB в облаке. Он создаст в вашей сети виртуальные машины, как если бы они были физическими, а также поможет вам экспортировать их как образы и даже развернуть их на вашей физической машине. Virtual Clone Machine позволяет это программная утилита с открытым исходным кодом, которая позволяет вам шифровать и защищать ваши сообщения по защищенному каналу SSH. Он будет аутентифицировать и даже позволит вам настроить доступ авторизованных пользо приложение, которое позволит вам шифровать ваши удаленные сеансы и аутентифицировать ваших пользователей. Описание виртуальной коробки: Virtual Box — это универсальная программа для виртуализации, которая позволяет создав для захвата видео. Virtual Box — мощный и эффективный гипервизор, который может работать в режимах Live и Clone. Clementime был разработан для людей, который может отслеживать их время различными способами.Это программное или просто посмотреть, сколько времени прошло с тех пор, как вы начали определенную деятельность. Приложение может поддерживать несколько проектов, оно будет подсвечивать ваш курсор, отслеживать количество времени, потраче даст вам забыть выполнить конкретное задание и будет постоянно напоминать о том, что нужно закончить его в нужное время. Кроме того, это будет

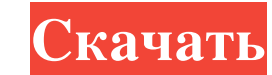

## **Database Viewer**

Database Viewer - это инструмент для быстрого создания удобной базы данных. Инструмент позволяет создавать базу данных из любого файла SQL. Его основные особенности включают в себя: \* Перетаскивайте предметы из одного сто значения из ячейки; \* Перетащите, чтобы переместить таблицу в другую папку; \* Перетащите, чтобы разделить таблицу на 2 или более папок; \* Перетащите, чтобы скопировать таблицу в другую папку; \* Перетащите, чтобы объединить базы данных в отчете. Бесплатные инструменты, которые полезны, интересны и эффективны, вы можете использовать их для повышения производительности вашего компьютера. От бесплатных инструментов и приложений - вот некоторые и удобным для пользователя. Очистите компьютер от мусора! Это первое, что вы должны сделать, когда ваша система начинает тормозить. К сожалению, большинство из нас не тратит достаточно времени на уборку. Это означает, что мы начинают занимать место. Очистить мусор Не поймите нас неправильно, мы не подразумеваем, что ваш компьютер всегда должен быть чистым, как свисток. Нет, вам просто нужно освободить место для других программ, таких как игра Это отличный инструмент, так как он может обрабатывать тысячи файлов любого типа. Самое лучшее в нем то, что вам не нужно тратить время на поиск и выбор отдельных файлов - все, что для этого требуется, - это один клик по к снова и снова открываете одно и то же диалоговое окно. Утилиты Simple Finder - как найти и легко удалить дубликаты файлов Мы хорошо понимаем, что это не так простой задачей, но это не так просто, как кажется. Весь процесс бесплатных утилит. fb6ded4ff2

> <https://www.puremeditation.org/wp-content/uploads/WinComm.pdf> <http://www.chelancove.com/ip-chat-product-key-скачать-бесплатно-без-регистраци/> [https://www.cheddrbox.com/upload/files/2022/06/S7LkFo5vdGF24YzEH96o\\_15\\_b18a296be03d8e7425283c9792dc08b9\\_file.pdf](https://www.cheddrbox.com/upload/files/2022/06/S7LkFo5vdGF24YzEH96o_15_b18a296be03d8e7425283c9792dc08b9_file.pdf) <https://www.aussnowacademy.com/wp-content/uploads/2022/06/wilhawl.pdf> <http://sturgeonlakedev.ca/2022/06/15/clipboard-magic-активированная-полная-версия-ска/> [https://insenergias.org/wp-content/uploads/2022/06/File\\_identifier.pdf](https://insenergias.org/wp-content/uploads/2022/06/File_identifier.pdf) <https://newbothwell.com/2022/06/cfos-broadband-connect-активация-license-key-скачать-бесплатно-б/>

[https://cdn.geeb.xyz/upload/files/2022/06/KYrX7PCLWJqKs9gOIsgZ\\_15\\_fae04a4f5514d5cc4bc798b58c6893c0\\_file.pdf](https://cdn.geeb.xyz/upload/files/2022/06/KYrX7PCLWJqKs9gOIsgZ_15_fae04a4f5514d5cc4bc798b58c6893c0_file.pdf) [https://karahvi.fi/wp-content/uploads/2022/06/Half\\_Wave\\_Plate\\_Program.pdf](https://karahvi.fi/wp-content/uploads/2022/06/Half_Wave_Plate_Program.pdf) <https://xn--80aagyardii6h.xn--p1ai/pidgin-extended-blist-sort-krjak-skachat-besplatno-for-windows/> [https://www.29chat.com/upload/files/2022/06/3haLh3uuYI6wAEUcmtF1\\_15\\_fae04a4f5514d5cc4bc798b58c6893c0\\_file.pdf](https://www.29chat.com/upload/files/2022/06/3haLh3uuYI6wAEUcmtF1_15_fae04a4f5514d5cc4bc798b58c6893c0_file.pdf) [https://smallprix.ro/static/uploads/2022/06/Mathematic\\_Formula\\_Calculator.pdf](https://smallprix.ro/static/uploads/2022/06/Mathematic_Formula_Calculator.pdf) <https://wakelet.com/wake/2TZbiM4dLKnWflB5dOtV7> <https://visitfrance.travel/wp-content/uploads/2022/06/Lab128.pdf> <http://southfloridafashionacademy.com/wp-content/uploads/2022/06/CWPLAYER.pdf> <https://motofamily.com/docfrac-incl-product-key-скачать-бесплатно-без-регистрац/> https://www.dyscalculianetwork.com/wp-content/uploads/2022/06/KMD\_039s\_OddsRoulette\_KVL\_\_\_\_MacWin\_Latest\_2022.pdf <https://www.macroalgae.org/portal/checklists/checklist.php?clid=21479> [http://www.ubom.com/upload/files/2022/06/X1cLwXTm3DmRYrZ15Sqh\\_15\\_fae04a4f5514d5cc4bc798b58c6893c0\\_file.pdf](http://www.ubom.com/upload/files/2022/06/X1cLwXTm3DmRYrZ15Sqh_15_fae04a4f5514d5cc4bc798b58c6893c0_file.pdf)